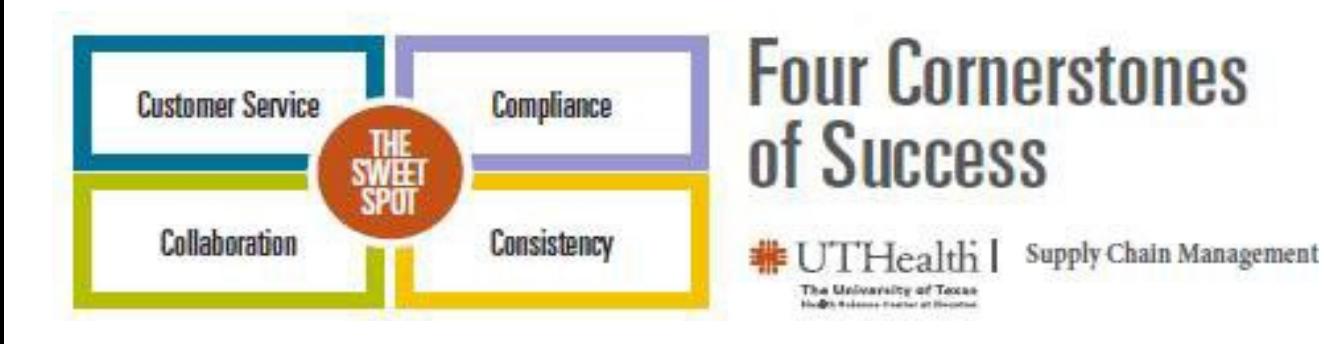

# **Supply Chain Management Support Guide May 25, 2022**

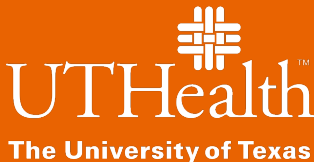

**Health Science Center at Houston** 

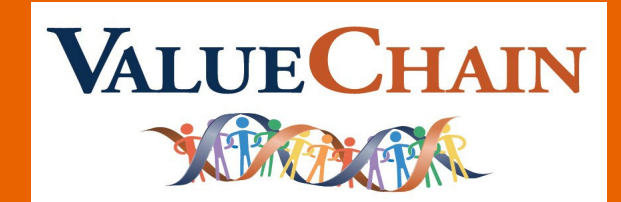

### Payment Services

**Accounts Payable:** Please contact the AP Specialist below for all **PO** Invoice Issues and Inquiries if your supplier begins with the following letters:

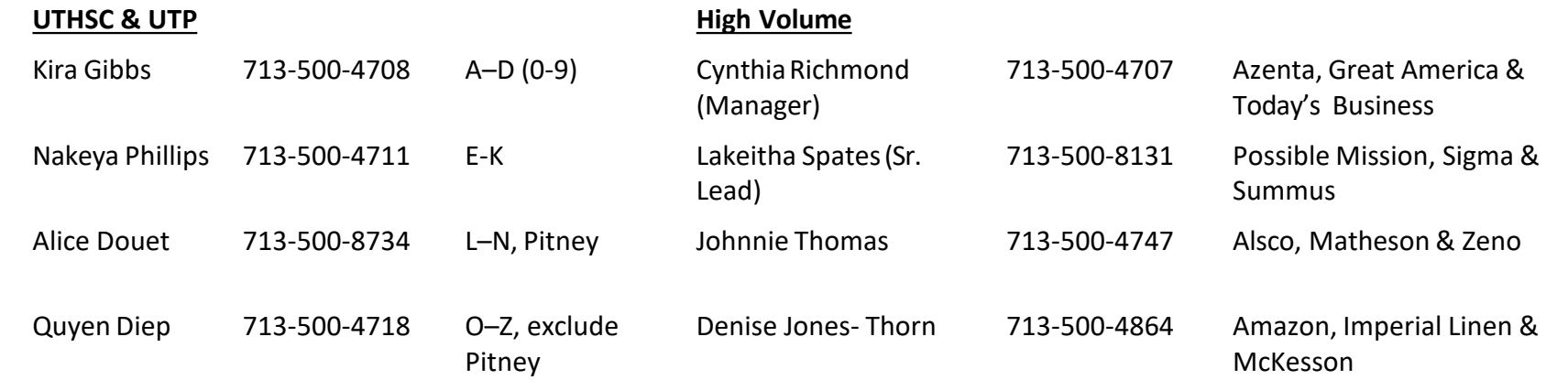

**Suppliers may reach out to** [AccountsPayable@uth.tmc.edu](mailto:AccountsPayable@uth.tmc.edu) **for invoice inquiries.**

**Coupa Invoices(text-based pdf) may be sent via email by Suppliersto** [invoices@uth-tmc.coupahost.com](mailto:invoices@uth-tmc.coupahost.com)**for processing.**

**Disbursements :** Please contact the Disbursement Specialist below for all **Non-PO** Invoice Issues and Inquiries if your Supplier begins with the following letters:

#### **Phone:** 500-4966 **| Email:** [Disbursements@uth.tmc.edu](mailto:Disbursements@uth.tmc.edu)

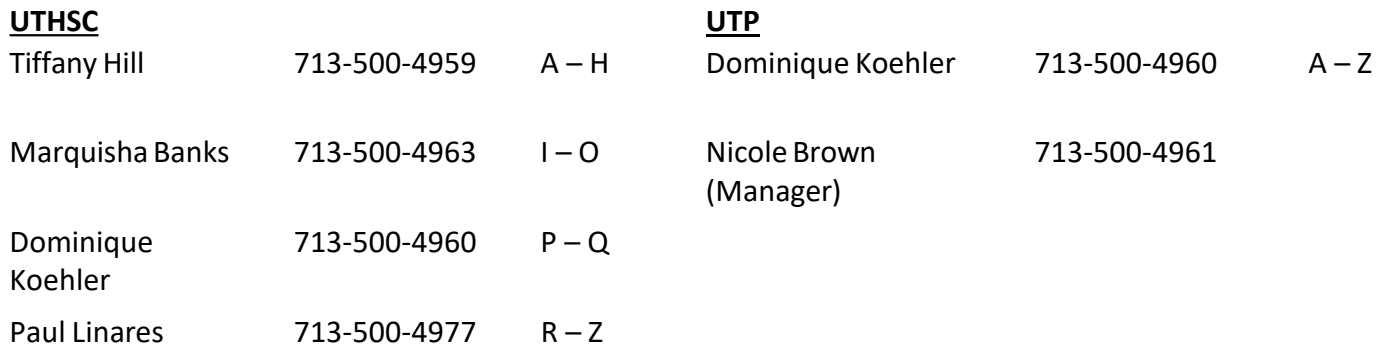

## ERT, Procurement Services, & Supplier Information Management

**Employee Reimbursement & Travel (ERT):** Please contact the Employee Reimbursement Team below for all **Travel or Non Travel expense reimbursement** issues and inquiries:

**Phone:** 500-4958 **| Email:** [travel@uth.tmc.edu](mailto:travel@uth.tmc.edu)

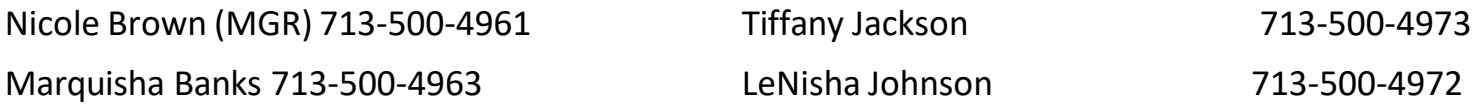

**Med School Travel:** Please contact for invoice issues and inquiries in regards to **Med School ONLY (Business Units 02 and 12)**

**Email:** [MSTravel@uth.tmc.edu](mailto:MSTravel@uth.tmc.edu)

#### **Procurement Services**

**Central Procurement:** Please contact for inquiries in regards to **Requisitions >\$15K, Purchase Orders >\$15K, PO closures, Bids (ITB, RFP), andContracts**

**Email:** Centra[lProcurement@uth.tmc.edu](mailto:Procurement@uth.tmc.edu)

**Purchasing Services:** Please contact for inquiries in regards to **Requisitions <\$15K, Purchase Orders <\$15K, PO closures.**

**Email:** PurchasingServices[@uth.tmc.edu](mailto:ocurement@uth.tmc.edu)

**Supplier Information Management (SIM):** Please contact for inquiries in regards to **Vendor/Supplier set up, Onboarding, and InformationUpdates**

**Email:** [VendorCode@uth.tmc.edu](mailto:VendorCode@uth.tmc.edu) **| Phone:** 500-4700

#### **Coupa Administrative Support Team:**

For general questions regarding use of Coupa, please email the Coupa Administrative Support Team [coupasupport@uth.tmc.edu](mailto:coupasupport@uth.tmc.edu) . For example, user is having issues logging in to Coupa, Coupa is down and cannot be accessed, need to add a user to certain approval groups, advanced troubleshooting. Questions regarding access should be submitted to Service Now (see below). Please do not submit non Coupa technical questions to the Coupa Administrative Support Team. Functional questions should be directed to Procurement or Payment Services.

#### **Customer General Inquiries:**

Basic questions on functionality of that module will be directed to that functional group to answer. If the functional group can answer the question, they will answer the question and follow up with an email providing a link to the ValueChain Training Academy – [https://inside.uth.edu/finance/procurement/academy.htm.](https://inside.uth.edu/finance/procurement/academy.htm) This will provide users with additional information/tips about Coupa.

#### **IT Service Now (Help Desk) Support**

If a user needs Coupa access then visit **ServiceNow** to input a request: <https://uthealth.service-now.com/uthealth> (see screenshots-next slide)

#### **Coupa Single Sign-On Link:**

<https://uth-tmc.coupahost.com/user/home>

# IT Help Desk Support (Continued)

#### 1. Select "Request Something"

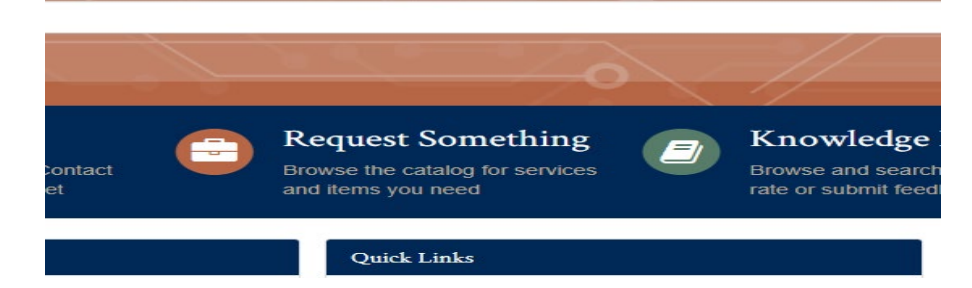

2. Then select "Coupa Access Request":

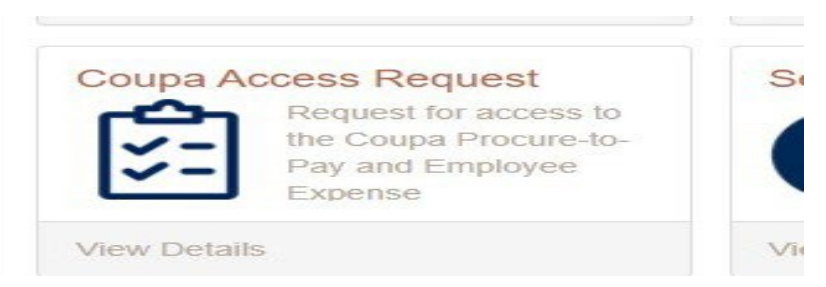

3. Complete all required fields on the request form and hit "Request" button on the right side of the screen.

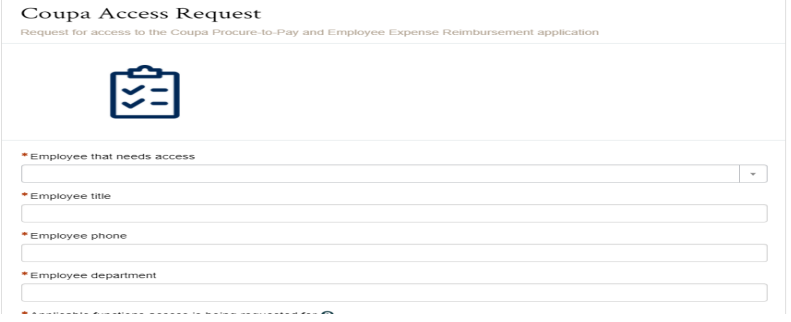